## **ESTADO DE SANTA CATARINA** FUNDO DE REEQUIPAMENTO BOMBEIROS DE JOACABA

CNPJ 78 502 598/0001 04 AV XV DE NOVEMBRO, 378 C.E.P.: 89600-000 - Joaçaba - SC

## RELAÇÃO MENSAL DAS COMPRAS

De acordo com o Artigo 16 da Lei Nr. 8.666, de 21 de Junho de 1993, alterada pela Lei Nr. 8.883, de 08 de Junho de 1994, esta é a relação de todas as compras realizadas no mês de Abril/2018.

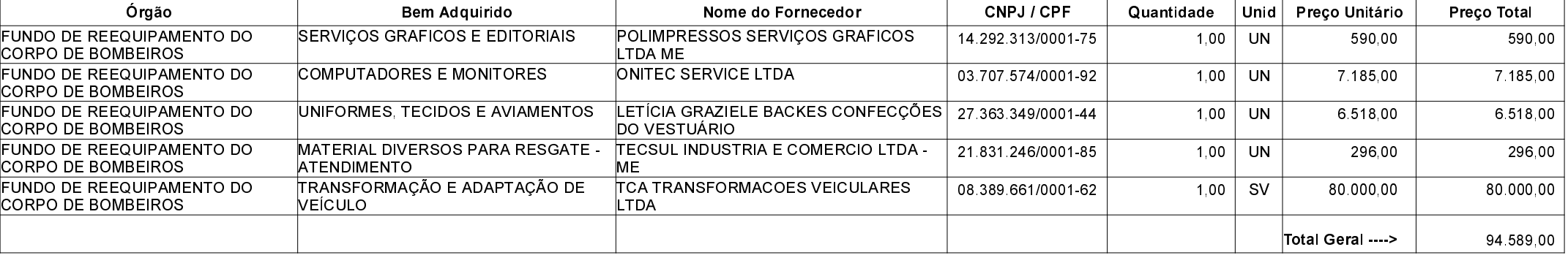